The copy filmed here has been reproduced thanks to the generosity of:

> Douglas Library Quaon's Unlvarslty

Tha Imagaa appaaring hara ara tha bast quality possible considering the condition and legibility of tha original copy and in kaaping with tha filming contract spacificationa.

Criginal copies in printed paper covers are filmed boginning with the front cover and ending on tha laat paga with a printad or lliustratad impraasion, or the back cover when appropriate. All othar original copias ara fllmad beginning on tha first page with a printed or illustrated impresslon, and anding on tha last paga with a printad or lliustratad Impraaaion.

Tha last racordad frame on aach microflcha shall contain the symbol  $\rightarrow$  (meaning "CON-TINUED"), or the symbol  $\nabla$  (meaning "END"), whichavar applies.

IMaps, plates, charts, etc., may be filmed at different reduction ratios. Those too lerge to be entirely included in one exposure ere filmed beginning in the upper left hand corner, left to right and top to bottom, as many framea as required. The following diagrama illustrate the method:

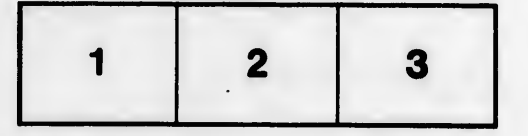

L'exemplaire fiimé fut reproduit grâce à la générosité de:

> Douglas Library Queen's University

Les images suivantes ont été reproduites avec le<br>plus grand soin, compte tenu de la condition et de la netteté de l'exemplaire filmé, et en<br>conformité avec les conditions du contrat de filmege.

Lea exempiaires originaux dont la couverture en papier est imprimée sont filmés en commenç: nt<br>par le premier plat et en terminant soit par la dernière page qui comporte une empreinte d'impression ou d'illustration, soit par le second plat, salon la cas. Tous las autres exempiaires originaux sont filmés en commençant par la première page qui comporte une empreinte d'Impresslon ou d'HIustretion et en terminant par la dernière page qui comporte une telle empreinte.

Un des symboles suivants apparaftra sur la dernière image de chaque microfiche, seion le cas: le symbole -> signifie "A SUIVRE", le symbole V signifie "FIN".

Les cartes, planches, tableaux, etc., peuvent être filmés à des taux de réduction différents. Lorsque le document est trop grand pour être reproduit en un seul cliché, il est filmé à partir de l'angle supérieur gauche, de gauche à droite, et de haut en bas, en prenant Ie nombre d'images nécessaire. Les diagrammes suivants iliustrent la méthode.

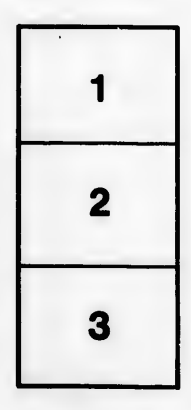

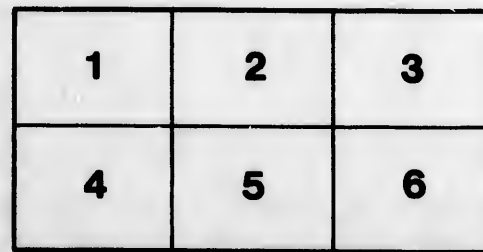

ils ω **lifier** ne age

ata

lure.